## **CHROMEBOOK KEYBOARD SHORTCUTS**

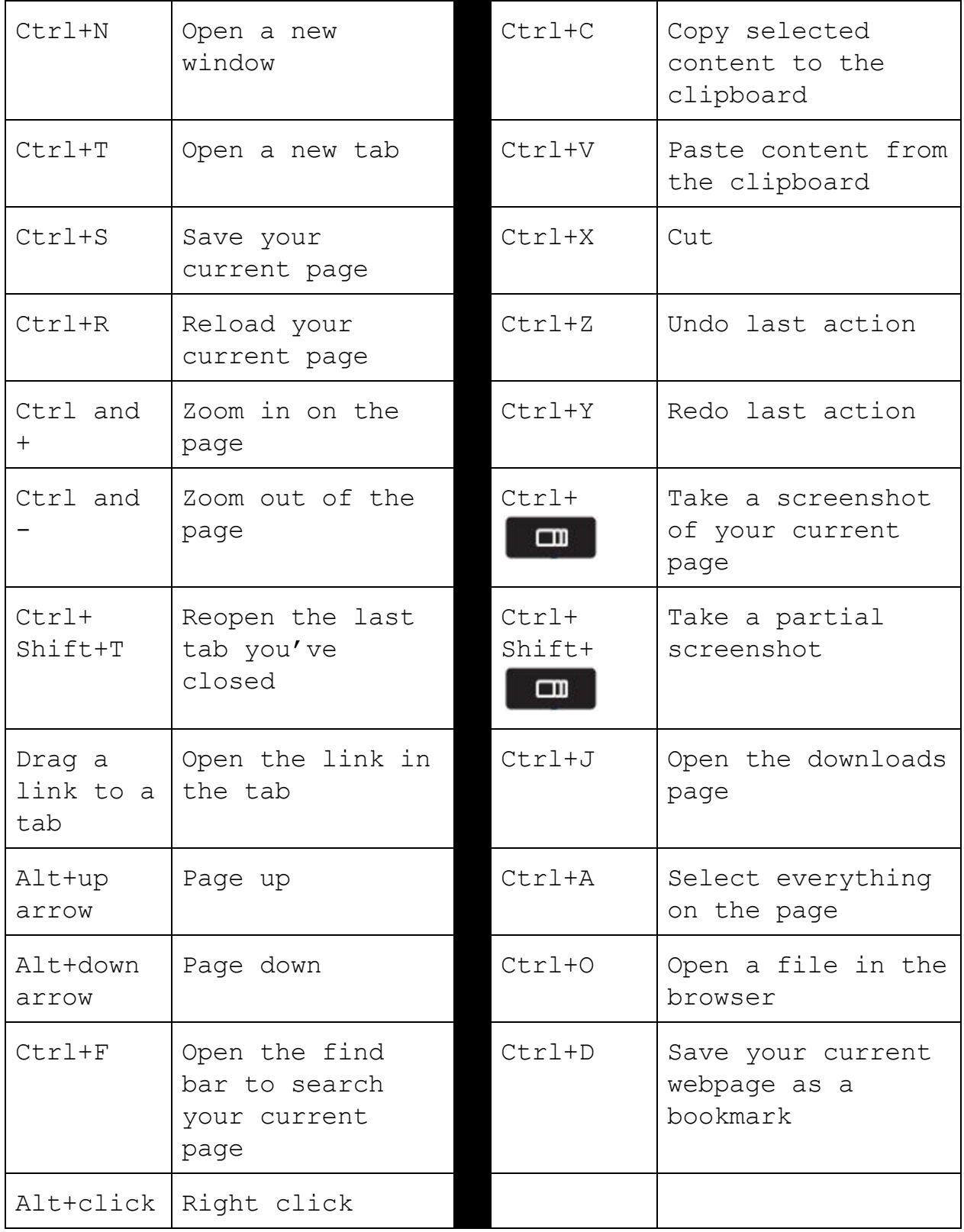